# **Dynamics 365 for Finance and Operations:** General Ledger 1 Day

## **WorkshopPLUS**

**Duration**: 1 Day | **Focus Area:** Business/IT Alignment **Level**: 300

The Dynamics 365 for Finance & Operations – General Ledger WorkshopPLUS is a one-day course geared toward Finance professionals who are responsible for maintaining the setup and configuration of the General ledger, as well as managing the daily General ledger transactional processes in their organization.

In this course, you will learn how to get started using and managing the General ledger module based on best practices to enable your organization to get the most out of their Dynamics 365 for Finance & Operations General ledger module.

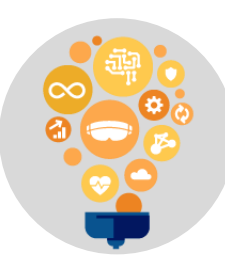

**Skills**

Gain a deeper awareness of how to setup and use the Dynamics 365 for Finance & Operations General ledger module for your business.

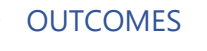

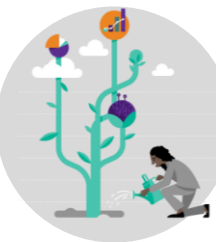

**Best Practices**

 $\overline{\phantom{a}}$  PREREQUISITES  $\overline{\phantom{a}}$ 

Learn about setup and daily procedure best practices and how they can be applied to fit your business requirements.

# **Way Forward**

Use what you've learned to start managing and using Finance & Operations General ledger in your organization.

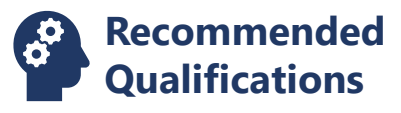

- Knowledge of general accounting principles and procedures.
- Previous experience with Dynamics 365 for Finance and Operations is beneficial but not required.

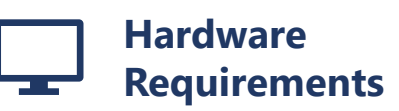

- An Intel Core-i5-based Internet access with at PC
- 4 GB RAM
- 128 GB HDD
- Windows 7 SP1 or later
- least 1 Mbps bandwidth per student

2019 © Microsoft Corporation. All rights reserved. This data sheet is for informational purposes only. MICROSOFT MAKES NO WARRANTIES, EXPRESS OR IMPLIED, IN THIS SUMMARY

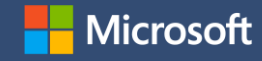

### Duration: 1 day

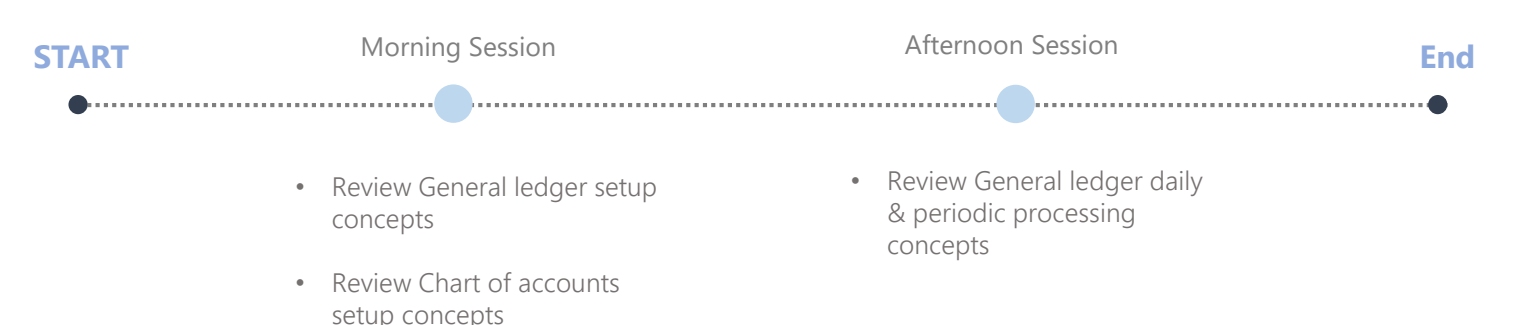

• Review Journal name concepts

SYLLABUS +

#### Module 1: Dynamics 365 for Finance & Operation General ledger – Main module setup/configuration:

- Currencies setup
- Exchange rates setup
- Periods/Fiscal Years setup & Calendar Management
- Date intervals setup and use
- General ledger parameters setup

#### Module 2: Dynamics 365 for Finance & Operation General ledger – Chart of accounts (COA) setup/configuration:

- Main account categories setup
- Main account(s) setup
- Financial dimensions & values setup
- Financial dimension set(s) setup
- Account structure(s) configuration
- Advanced rule structure(s) review
- Legal entity Ledger setup
- Accounts for automatic transactions setup
- Period allocation(s) setup
- Period allocation methods review
- Balance control accounts review

#### Module 3: Dynamics 365 for Finance & Operation General ledger – Journal names setup/configuration:

- Journal names setup
- Number sequences review
- Journal name controls review
- Journal descriptions setup
- Default descriptions setup
- Ledger reasons setup/management
- Financial reasons setup/management

#### Module 4: Dynamics 365 for Finance & Operation General ledger – Daily and Period processing procedures:

- Create a general ledger journal
- Enter/post General ledger transactions
- Creating and re-using voucher templates
- Creating and working with periodic journals
- General ledger transaction reversals

**NEXT STEPS:** If you are interested in learning more about how financials work in Dynamics 365 for Finance and Operations, please contact your Microsoft Account Representative. You may also be interested in our financial reporting workshop, WorkshopPLUS - Dynamics 365 for Finance and Operations: Financial Reporting 1 Day.

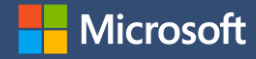